$,$  tushu007.com

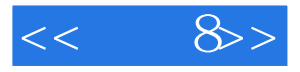

 $<<$  8>>

- 13 ISBN 9787538158281
- 10 ISBN 7538158286

出版时间:2010-1

页数:112

extended by PDF and the PDF

http://www.tushu007.com

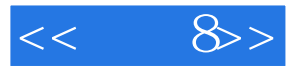

 $CG$ 

Photoshop

Photoshop ComicStudi0 COMICWORKS

Photoshop

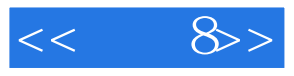

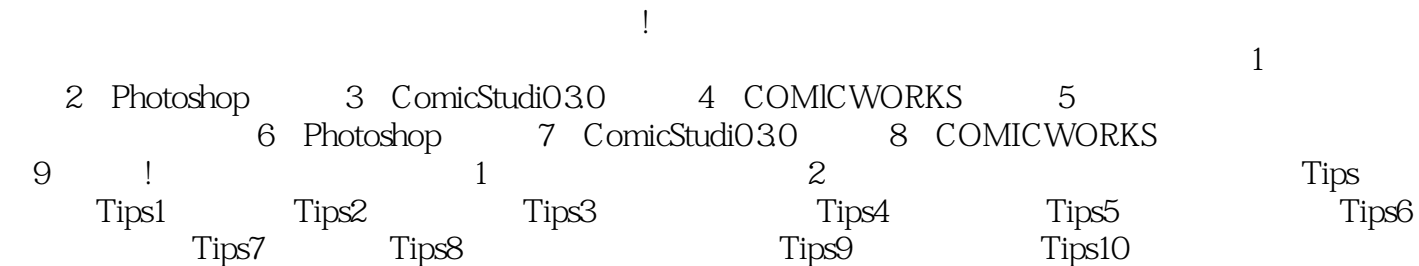

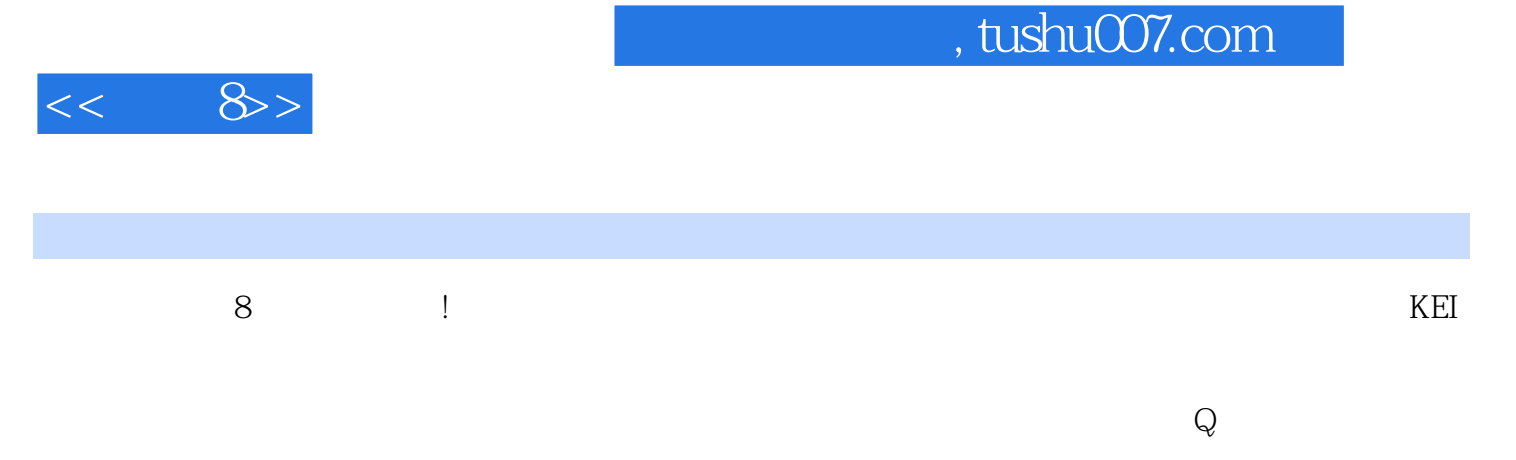

## Photoshop ComicStudio COMICWORKS

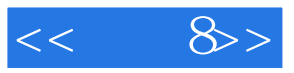

本站所提供下载的PDF图书仅提供预览和简介,请支持正版图书。

更多资源请访问:http://www.tushu007.com